# πολΥΓΛωΣΣ1Α

# Polyglossia: A Babel Replacement for X¤LHEX

# FRANÇOIS CHARETTE

2008/07/11 v1.0 (PDF file generated on 16th July 2008)

# **Contents**

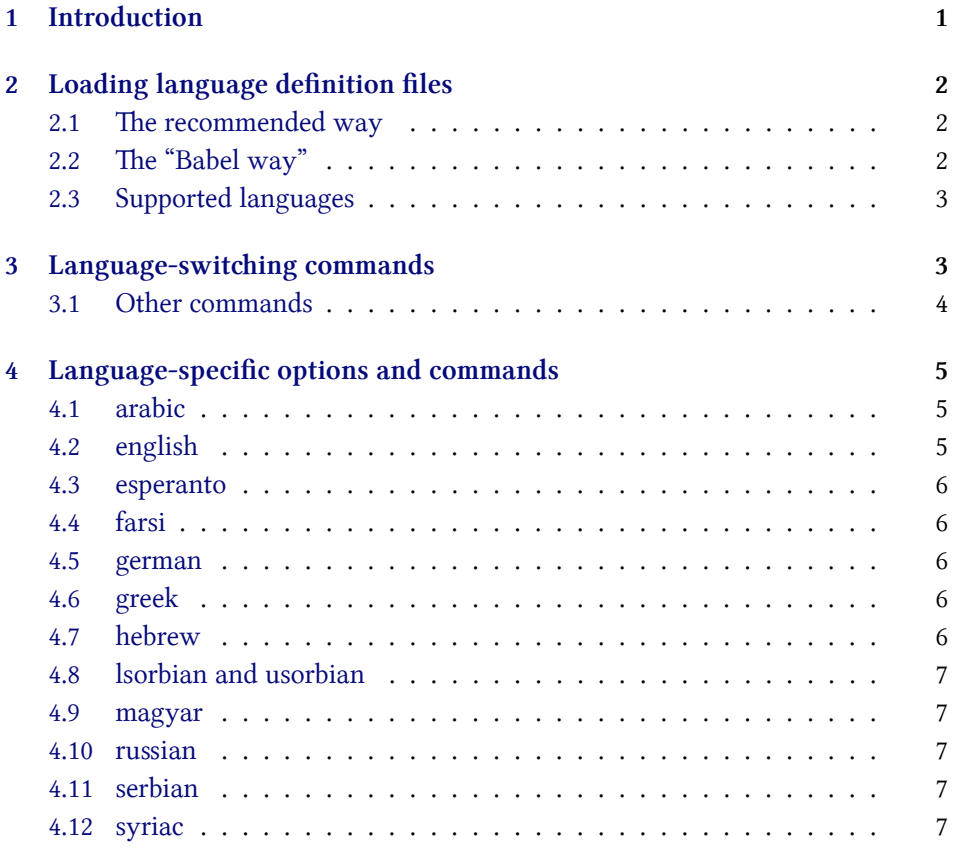

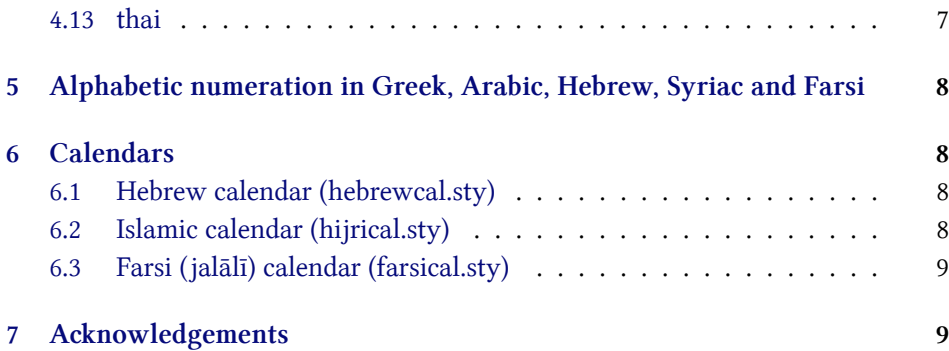

# **1 [Introduction](#page-9-0)**

<span id="page-1-0"></span>Polyglossia is a package for facilitating multilingual typesetting with XqLT<sub>EX</sub>. Basically, it can be used as a replacement of babel for performing the following tasks automatically:

- 1. Loading the appropriate hyphenation patterns.
- 2. Setting the script and language tags of the current font (if possible and available), via the package fontspec.
- 3. Switching to a font assigned by the user to a particular script or language.
- 4. Adjusting some typographical conventions in function of the current language (such as afterindent, frenchindent, spaces before or after punctuation marks, etc.).
- 5. Redefining all document strings (like "chapter", "figure", "bibliography").
- 6. Adapting the formatting of dates (for non-gregorian calendars via external packages bundled with polyglossia: currently the hebrew, islamic and farsi calendars are supported).
- 7. For languages that have their own numeration system, modifying the formatting of numbers appropriately (this also includes redefining the alphabetic sequence for non-Latin alphabets).
- 8. Ensuring the proper directionality if the document contains languages that are written from right to left (via the package bidi, available separately).

Several features of babel that do not make sense in the X<sub>I</sub>TEX world (like font encodings, shorthands, etc.) are (obviously) not supported. Generally speaking, polyglossia aims to remain as compatible as possible with the fundamental features of babel while being cleaner, light-weight, and modern. The package antomega has been much beneficial in our attempt to reach this objective.

**Requirements:** The current version of polyglossia makes use of some convenient macros defined in the etoolbox paage by Philipp Lehmann. Being designed specifically for XqLTEX, it obviously also relies on fontspec by Will Robertson. For languages written from right to left, it needs the package bidi (by the present author). Polyglossia also bundles three packages for calendaric computations (hebrewcal, hijrical, and farsical).

### **2 Loading language definition files**

#### <span id="page-2-1"></span><span id="page-2-0"></span>**2.1** The recommended way

You can determine the default language by means of the command: \setdefaultlanguage \setdefaultlanguage[⟨options⟩]{lang} \setmainlanguage (or equivalently \setmainlanguage). Secondary languages can be loaded with \setotherlanguage \setotherlanguage[⟨options⟩]{lang} . These commands have the advantage of being explicit and of allowing to set language-specific options.<sup>1</sup> It is also possible to load a series of secondary languages at once using \setotherlanguages \setotherlanguages{lang1, lang2, lang3, ...} Language-specific options can be set or changed at any time by means of \setkeys \setkeys{⟨lang⟩}{opt1=value1,opt2=value2,…} .

#### 2.2 The "Babel way"

<span id="page-2-2"></span>As with babel, polyglossia also allows to load language definition files as package options. In most cases, option ⟨lang⟩ will load the file gloss-⟨lang⟩.ldf. Note however that the *first* language listed in

```
\usepackage[lang1,lang2,…]polyglossia
```
will be the default language for the document, which is the opposite convention of babel. Note also that this method may not work in some cases, and should be considered deprecated.

### **2.3 Supported languages**

Table 2.3 lists all languages currently supported. Those in red have specific options and/or command that are explained in section 4 below.

<span id="page-2-3"></span>Some options are convenient shortcuts for loading languages with specific options:

<sup>&</sup>lt;sup>1</sup>M[ore o](#page-2-3)n language-specific options below.

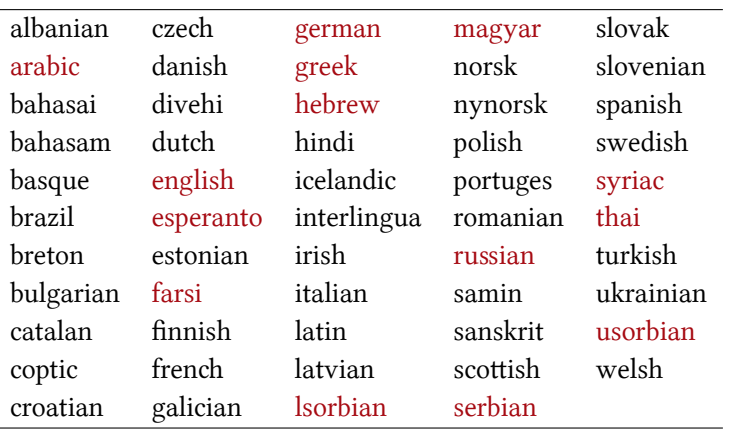

Table 1: Languages currently supported in polyglossia

- $\rightarrow$  american = english with option 'variant=american'
- $\rightarrow$  USenglish = english with option 'variant=american'
- $\rightarrow$  UKenglish = english with option 'variant=british'
- $\rightarrow$  british = english with option 'variant=british'
- $\rightarrow$  australian = english with option 'variant=australian'
- $\rightarrow$  newzealand = english with option 'variant=newzealand'
- $\rightarrow$  ogerman = german with option 'spelling=old'
- $\rightarrow$  monogreek = greek with option 'variant=monotonic' (or 'mono')
- $\rightarrow$  polygreek = greek with option 'variant=polytonic' (or 'poly')
- $\rightarrow$  ancientgreek = greek with option 'variant=ancient'

Another option (turned off by default) is 'nolocalmarks', which prevents the redefinition of the internal LHRX macros \markboth and \markright.

# <span id="page-3-0"></span>**3** Language-switching commands

Whenever a language definition file gloss-(lang). ldf is loaded, the command \text⟨lang⟩ \text⟨lang⟩[⟨options⟩]{…} becomes available for short insertions of text in that language. For example \textrussian{\today} yields 16 июля 2008 г. Longer passages are better put between the environment (lang) (again with the possibility of ⟨lang⟩ seing language options locally. For instance the following allows us to quote the beginning of Homer's *Iliad*:

\begin{greek}[variant=ancient] μῆνιν ἄειδε θεὰ Πηληϊάδεω Ἀχιλῆος οὐλομένην, ἣ μυρί' Ἀχαιοῖς ἄλγε' ἔθηκε, πολλὰς δ' ἰφθίμους ψυχὰς Ἄϊδι προί̈αψεν ἡρώων, αὐτοὺς δὲ ἑλώρια τεῦχε κύνεσσιν οἰωνοῖσίτε πᾶσι, Διὸς δ' ἐτελείετο βουλή, ἐξ οὗ δὴ τὰ πρῶτα διαστήτην ἐρίσαντε Ἀτρεί̈δης τε ἄναξ ἀνδρῶν καὶ δῖος Ἀχιλλεύς. \end{greek}

μῆνιν ἄειδε θεὰ Πηληϊάδεω Ἀχιλῆος οὐλομένην, ἣ μυρί' Ἀχαιοῖς ἄλγε' ἔθηκε, πολλὰς δ' ἰφθίμους ψυχὰς Ἄϊδι προί̈αψεν ἡρώων, αὐτοὺς δὲ ἑλώρια τεῦχε κύνεσσιν οἰωνοῖσί τε πᾶσι, Διὸς δ' ἐτελείετο βουλή, ἐξ οὗ δὴ τὰ πρῶτα διαστήτην ἐρίσαντε Ἀτρεί̈δης τε ἄναξ ἀνδρῶν καὶ δῖος Ἀχιλλεύς.

Note that for Arabic one cannot use the environment arabic, as \arabic is defined internally by ETEX. In this case we need to use the environment Arabic Arabic instead. This is the beginning of Ibn Khaldūn's *Muqaddima*:

\begin{Arabic}

ّ هو إذ الغاية؛ شريف الفوائد، جم المذهب، عزيز فنّ التاريخ فنّ أنّ اعلم والملوك سيرهم، في والأنبياء أخلاقهم، في الأمم من الماضين أحوال على يوقفنا ّ أحوال في يرومه لمن ذلك في الإقتداء فائدة تتم حتّى وسياستهم؛ دولهم في والدنيا. الدين \end{Arabic}

اعلم أنّ فنّ التاريخ فنّ عزيز المذهب، جمّ الفوائد، شريف الغاية؛ إذ هو يوقفنا على أحوال الماضين من الأمم في أخلاقهم، والأنبياء في سيرهم، والملوك في دولهم وسياستهم؛ حتّى تتمّ فائدة الإقتداء في ذلك لمن يرومه في أحوال الدين والدنيا.

#### <span id="page-4-0"></span>**3.1 Other commands**

The following commands are probably of lesser interest to the end user, but ought to be mentioned here.

- \selectbackgroundlanguage ‣ \selectbackgroundlanguage: this selects the global font setup and the numeration definitions for the default language.
	- \resetdefaultlanguage ‣ \resetdefaultlanguage (experimental): completely swites the default language to another one in the middle of a document: *this may have adverse effects*!
		- \normalfontlatin ‣ \normalfontlatin: in an environment where \normalfont has been redefined to a non-latin script, this will call the font defined with \setroman- \rmfamilylatin font etc. Likewise it is possible to use \rmfamilylatin, \sffamilylatin, \sffamilylatin and \ttfamilylatin.

\ttfamilylatin

 $\rightarrow$  Also some macros defined in babel 's hyphen. cfg (and thus usually compiled into the xelatex format) are redefined, but keep a similar behaviour, namely \selectlanguage \selectlanguage, \foreignlanguage, and the environment other language.

\foreignlanguage otherlanguage

Since the X<sub>7</sub>LAT<sub>E</sub>X format incorporates babel's hyphen.cfg, the low-level commands for hyphenation and language switching defined there are also accessible.<sup>2</sup>

## **4 Language-specific options and commands**

<span id="page-5-0"></span>This section gives a list of all languages for which options and end-user commands are defined. The default value of each option is given in italic.

#### **4.1 arabic**

#### **Options**:

- ‣ **calendar** = *islamic* (= hijri) or gregorian
- <span id="page-5-1"></span> $\rightarrow$  **locale** = *default*,<sup>3</sup> mashriq,<sup>4</sup> libya, algeria, tunisia, morocco, or mauritania. This setting influences the spelling of the month names for the Gregorian calendar, as well as the form of the numerals (unless overriden by the following option).
- $\rightarrow$  **numerals** = *mashriq* or maghrib (the latter is the default when locale = algeria, tunisia or morocco)

#### **Commands**:

\abjad ‣ \abjad and \abjadmaghribi (see section 5)

\abjadmaghribi

#### **4.2 english**

#### **Options**:

- ‣ **variant** = *american* (= us), british (= uk), australian or newzealand
- <span id="page-5-2"></span> $\rightarrow$  **ordinalmonthday** = true/*false* (true by default only when variant = british)

#### **4.3 esperanto**

#### <span id="page-5-3"></span>**Commands**:

- 
- \hodiau ‣ \hodiau and \hodiaun are special forms of \today (see the babel documen-

⁴For Iraq, Syria, Jordan, Lebanon and P[alestine.](http://scripts.sil.org/svn-view/xetex/TRUNK/texmf/tex/xelatex/polyglossia/hyphen_cfg)

<sup>\</sup>hodiaun  $\overline{\phantom{a}^2}$   $\overline{\phantom{a}^2}$  file hyphen\_cfg (available on the X $\overline{\phantom{a}^2}$  subversion repository) is meant to eventually replace babel 's hyphen.cfg. If you want to experiment with it, rename it into hyphen.cfg, copy it to …/tex/xelatex/polyglossia/ and rebuild the xelatex format.

<sup>&</sup>lt;sup>3</sup>For Egypt, Sudan, Yemen and the Golf states.

tation)

#### **4.4 farsi**

#### **Options**:

- ‣ **numerals** = western or *eastern*
- <span id="page-6-0"></span>‣ **locale** (not yet implemented)
- ‣ **calendar** (not yet implemented)

#### **Commands**:

 $\alpha \rightarrow \alpha$  (see section 5)

#### **4.5 german**

#### **Options**:

<span id="page-6-1"></span>‣ **spelling** = *new* or old

#### **4.6 greek**

#### **Options**:

- ‣ **variant** = *monotonic* (= mono), polytonic (= poly), or ancient
- <span id="page-6-2"></span>‣ **numerals** = *greek* or arabic
- ‣ **attic** = *false*/true

#### **Commands**:

\Greeknumber ‣ \Greeknumber and \greeknumber (see section 5). \atticnumeral \atticnum

- \greeknumber  $\longrightarrow$  The command \atticnumeral (= \atticnum) (activated with the option attic=true), displays numbers using the acrophonic numbering system (de
	- fined in the Unicode range  $U+10140-U+10174$  $U+10140-U+10174$  $U+10140-U+10174$ .<sup>5</sup>

### **4.7 hebrew**

#### **Options**:

- ‣ **numerals** = hebrew or *arabic*
- <span id="page-6-3"></span>‣ **calendar** = hebrew or *gregorian*

#### **Commands**:

 $\hbox{\scriptsize\textsf{hebrew} \label{thm:hebrew} \thm{\varepsilon} \thm{\varepsilon} = \hbox{\scriptsize\textsf{hebrewalph} \thm{\varepsilon}} \thm{\varepsilon}$ .

 $\hbox{\sf \char'4}$  \hebrewalph  $\hbox{\small \char'4}$  see the documentation of the xgreek package for more details.

#### **4.8 lsorbian and usorbian**

#### **Commands**:

\oldtoday ‣ \oldtoday: see the babel documentation.

#### <span id="page-7-0"></span>**4.9 magyar**

#### <span id="page-7-1"></span>**Commands**:

\ontoday ‣ \ontoday (= \ondatemagyar): special forms of \today (see the babel docu- \ondatemagyar mentation).

#### **4.10 russian**

#### **Options**:

‣ **spelling** = *modern* or old (for captions and date only, not for hyphenation)

#### **4.11 serbian**

#### **Options**:

‣ **script** = *cyrillic* or latin

#### **4.12 syriac**

#### **Options**:

 $\rightarrow$  **numerals** = *western* (i.e., 1234567890) or eastern (for which the Oriental Arabic numerals are used:١٢٣٤٥٦٧٨٩٠).

**Commands**:

\abjadsyriac ‣ \abjadsyriac (see section 5)

#### **4.13 thai**

#### **Options**:

‣ **numerals** = thai or *arabic*

<span id="page-7-2"></span>To insert the word breaks, you need to use an external processor. See the documentation to thai-latex and the file test thai. tex that comes with this package.

# <span id="page-8-0"></span>**5 Alphabetic numeration in Greek, Arabic, Hebrew, Syriac and Farsi**

In certain languages, numbers can be represented by a special alphanumerical notation.<sup>6</sup> Note that the Hebrew implementation in polyglossia is currently less sophisticated than the one in babel, where various special cases are taken into account. \greeknumeral e Greek numerals are obtained with \greeknumeral (or \Greeknumeral in \Greeknumeral uppercase). Example: \greeknumeral{1863} yields ͵αωξγʹ. \abjad The Arabic *abjad* numbers can be generated with the command \abjad. Example: \abjad{1863} yields غضسجة. In the Maghrib the conventions are somewhat different, and the maghribi forms of the *abjad* numerals are obtained with the \ab- \abjadmaghribi jadmaghribi command. Example: \abjadmaghribi{1863} yields ʤˀˆ̶. Hebrew numerals are generated with the command \hebrewnumeral. Example: \hebrewnumeral{1863} yields א׳ףסג.

Support is also provided for Syriac abjad numerals, which can be generated \abjadsyriac with \abjadsyriac. Example: \abjadsyriac{463} yields  $\square$ 

# **6 Calendars**

#### <span id="page-8-1"></span>**6.1 Hebrew calendar (hebrewcal.sty)**

The package hebrewcal. sty is almost a verbatim copy of hebcal. sty that comes  $\theta$  /Hebrewtoday with babel. The command  $\theta$ 

> <span id="page-8-2"></span>formats the current date in the Hebrew calendar (depending of the current writing direction this will automatically set either in Hebrew script or in roman transliteration).

#### **6.2 Islamic calendar (hijrical.sty)**

<span id="page-8-3"></span>This new package computes dates in the Islamic (Hijra) calendar, which is lunar.<sup>7</sup> It provides two macros for the end-user. The command

\HijriFromGregorian \HijriFromGregorian{⟨year⟩}{⟨month⟩}{⟨day⟩}

\Hijritoday sets the counters Hijriday, Hijrimonth and Hijriyear. \Hijritoday formats the Hijri date for the current day (depending of the current writing direction this is set

⁶See, e.g., http://en.wikipedia.org/wiki/Greek\_numerals, http://en.wikipedia.org/ wiki/Abjad\_numerals, and http://en.wikipedia.org/wiki/Hebrew\_numerals.

<sup>&</sup>lt;sup>7</sup>It makes use of the arithmetical algorithm in chapter 6 of Reingold & Gershowitz, *Calendrical calculation: the Millenium edition* (Cambridge University Press, 2001).

either in Arabic or in roman transliteration). It also accepts an optional argument to add or subtract a correction (in days) to the date computed by the arithmetical algorithm.<sup>8</sup> For instance if \Hijritoday yields the date "7 Rajab 1429" (which is the date that was displayed on the front page of aljazeera.net on 11th July 2008), \Hijritoday[1] would rather print "8 Rajab 1429" (the date indicated the same day on the site gulfnews.com).

#### **6.3 Farsi (jalālī) calendar (farsical.sty)**

Again this is ta[ken almost ver](http://www.gulfnews.com)batim from Arabiftoday. sty (in the Arabi package), itself a slight modification of the file ftoday. sty in FarsiT<sub>E</sub>X.<sup>9</sup> Here we have re-\Jalalitoday named the command \ftoday to \Jalalitoday. Example: today is 26 Tīr 1387.

# <span id="page-9-0"></span>**7** Acknowledgements

<span id="page-9-1"></span>Polyglossia is notable for being a recycle box of previous contributions by other people. I take this opportunity to thank the following individuals, whose splendid work has made my task almost trivial in comparision: Johannes Braams and the numerous contributors to the babel paage (in particular Boris Lavva and others for its Hebrew support), Alexej Kryukov (antomega), Will Robertson (fontspec), Apostolos Syropoulos (xgreek), Youssef Jabri (arabi), and Vafa Khalighi (xepersian). I should also thank other individuals for their assistance in supporting specific languages: Yves Codet (Sanskrit), Zdenek Wagner (Hindi), and other members of the XƎTEX user community. And of course my gratitude also goes to Jonathan Kew, the formidable author of XATEX!

<sup>&</sup>lt;sup>8</sup>The Islamic calendar is indeed a purely lunar calendar based on the observation of the first visibility of the lunar crescent at the beginning of the lunar month, so their can be differences between different localities, as well as between civil and religious authorities.

<sup>&</sup>lt;sup>9</sup>I intend to rewrite farsical from scratch using the algorithm in Reingold & Gershowitz (ref. n. 7).